# **+ AUTODOC CLUB**

Kuidas vahetada vasakpoolne mootoripadi autol **FORD Transit Mk6 Tourneo** – vahetusjuhis

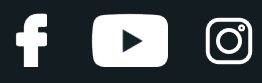

# **SARNANE VIDEOÕPETUS**

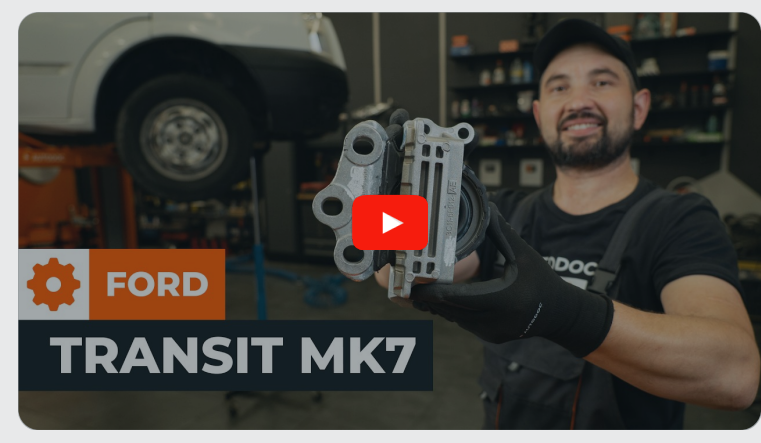

See video näitab sarnase varuosa asendamist teise sõiduki puhul

# **Oluline!**

Seda asendusprotseduuri saab kasutada: FORD TRANSIT TOURNEO 2.2 TDCi

Sammud võivad kergelt varieeruda olenevalt auto disainist.

See juhend koostati sarnase autovaruosa asendamismeetodi põhjal sõiduki puhul FORD TRANSIT Kast 2.2 TDCi

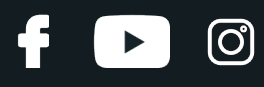

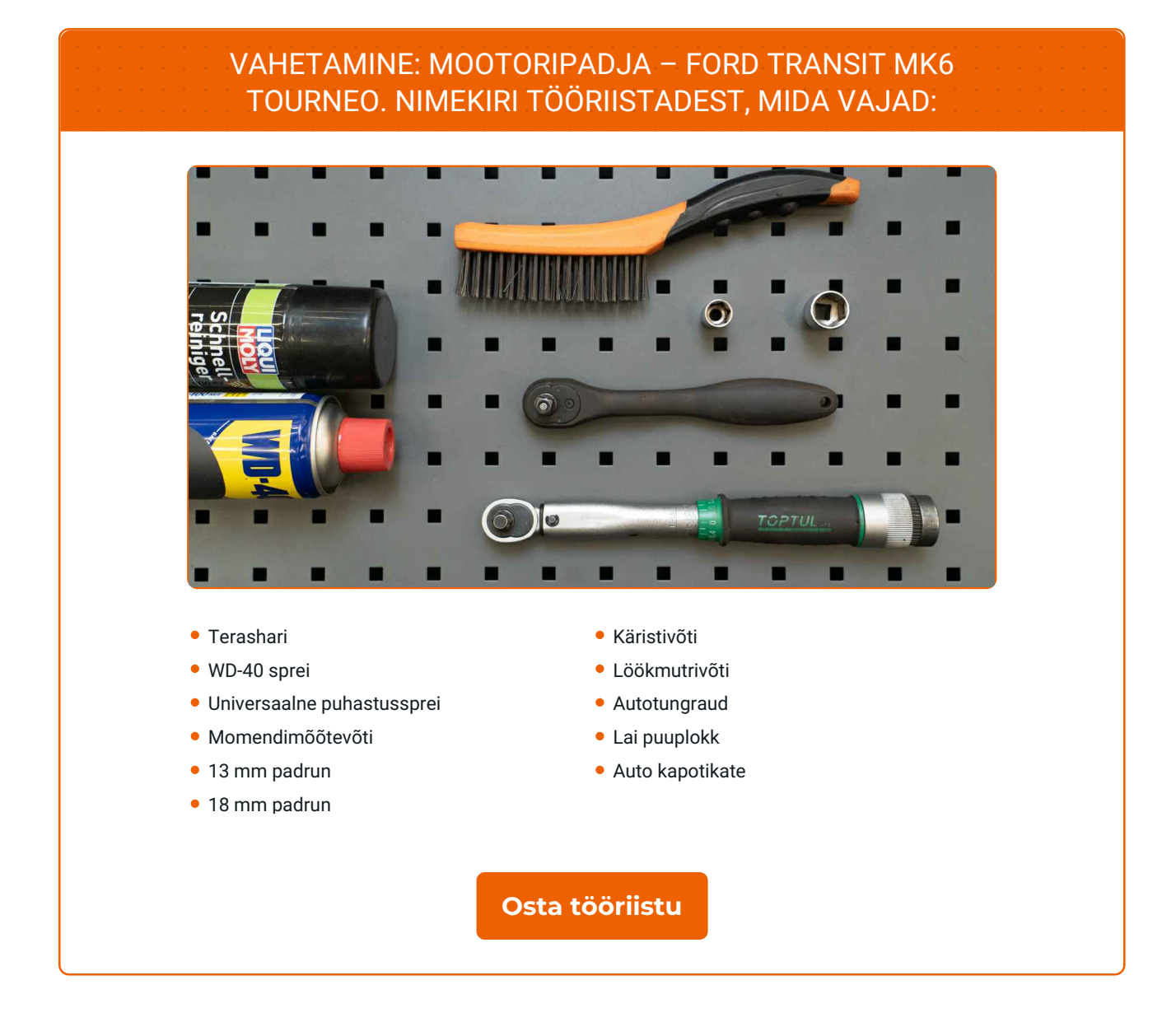

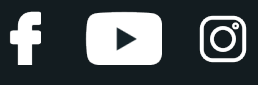

Vahetamine: mootoripadja – FORD Transit Mk6 Tourneo. AUTODOCi eksperdid soovitavad:

Kõik tööd tuleb läbi viia väljalülitatud süütega.

# **VAHETAMINE: MOOTORIPADJA – FORD TRANSIT MK6 TOURNEO. SOOVITUSLIK TEGEVUSKAVA:**

Avage kapott.

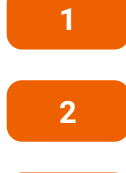

Auto värvi ja plastikust osade kaitsmiseks kasutage kaitsekatet.

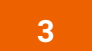

Puhastage mootoripadja kinnitid. Kasutage terasharja. Kasutage WD-40 spreid.

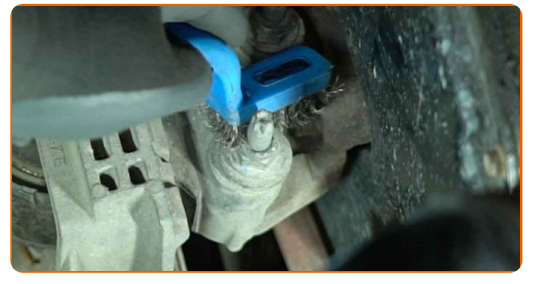

**4**

Keerake mootoripadja alumised kinnitid lahti. Kasutage 13 mm padrunit. Kasutage käristivõtit.

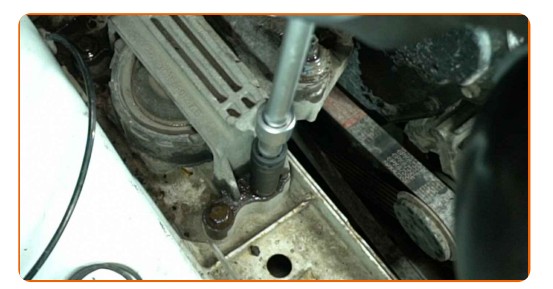

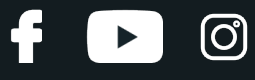

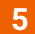

Eemaldage kinnituspoldid.

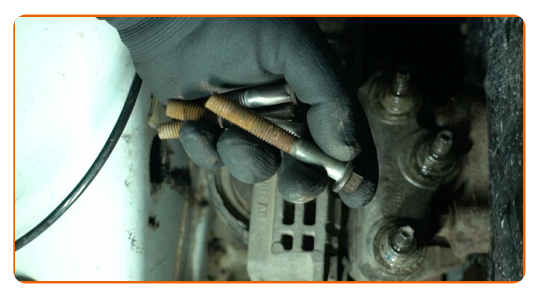

**6**

Toestage mootori see osa, kus asub õlivann. Kasutage tungrauda.

#### Ettevaatust!

Asetage lai puuplokk tungraua ja mootori vahele, et vältida õlivanni kahjustamist.

**7**

Keerake mootoripadja ülemised kinnitid lahti. Kasutage 18 mm padrunit. Kasutage käristivõtit.

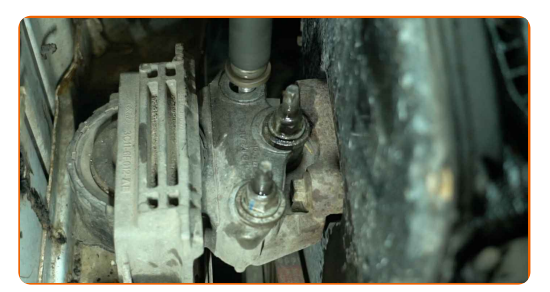

**8**

Eemaldage mootoripadi.

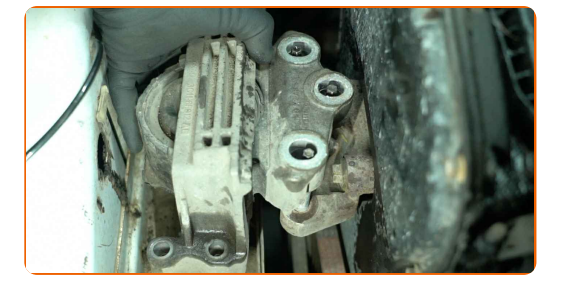

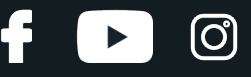

**9**

Puhastage mootoripadja paigaldusasemed. Kasutage terasharja. Kasutage universaalset puhastusspreid.

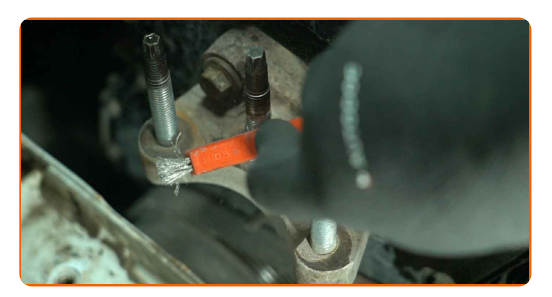

**10**

Paigaldage uus mootoripadi.

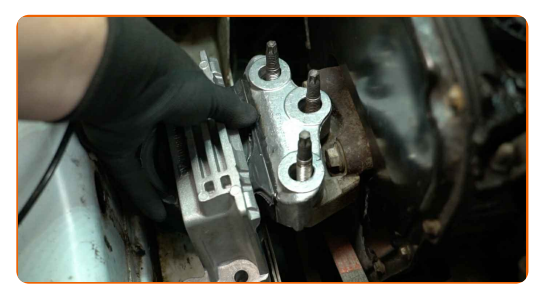

**11**

Paigaldage kinnitusmutrid ja poldid.

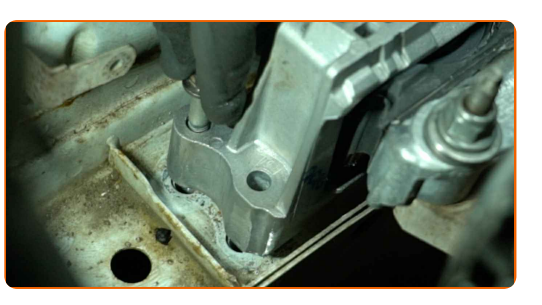

**12**

Pinguldage mootoripadja ülemisi kinniteid. Kasutage 18 mm padrunit. Kasutage momendimõõtevõtit. Pingutusmoment: 115 N·m.

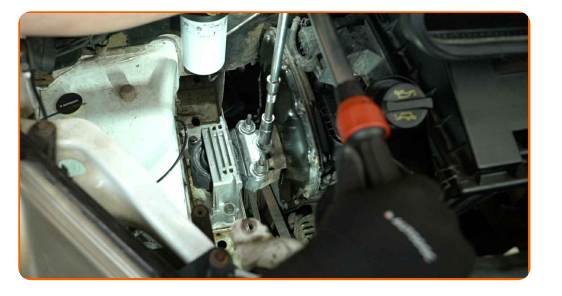

**13**

Eemaldage tungraud mootori alt.

# **+ AUTODOC CLUB**

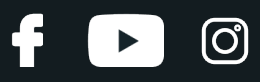

#### Vahetamine: mootoripadja – FORD Transit Mk6 Tourneo. Soovitus:

Laske tungraud sujuvalt alla ilma seda ebaühtlaselt nõksutamata, et vältida sõiduki koostute ja mehhanismide kahjustamist.

**14**

Pinguldage mootoripadja alumisi kinniteid. Kasutage 13 mm padrunit. Kasutage momendimõõtevõtit. Pingutusmoment: 70 N·m.

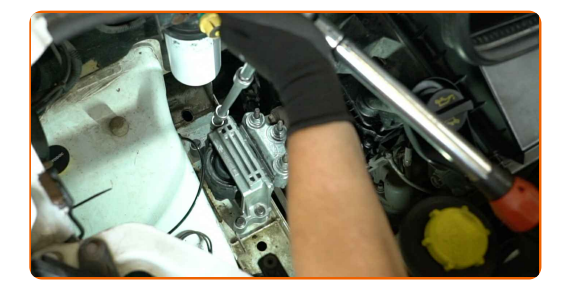

**15**

Eemaldage kaitsekate.

**16**

Sulgege kapott.

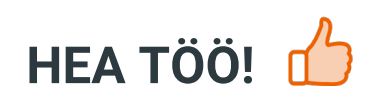

**VAATA [ROHKEM](https://club.autodoc.ee/manuals/ford/transit/transit-tourneo?utm_source=club.autodoc.ee&utm_medium=referral&utm_campaign=vote_PDF&utm_term=ee) ÕPETUSI**

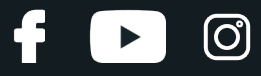

# **AUTODOC — TOP KVALITEET JA TASKUKOHASED AUTOVARUOSAD INTERNETIST**

AUTODOC`I [MOBIILIRAKENDUS:](https://interstitials.onelink.me/1036709825?pid=pdf) HAARAKE SUUREPÄRASTEST PAKKUMISEST, SAMAS OSTES MUGAVALT

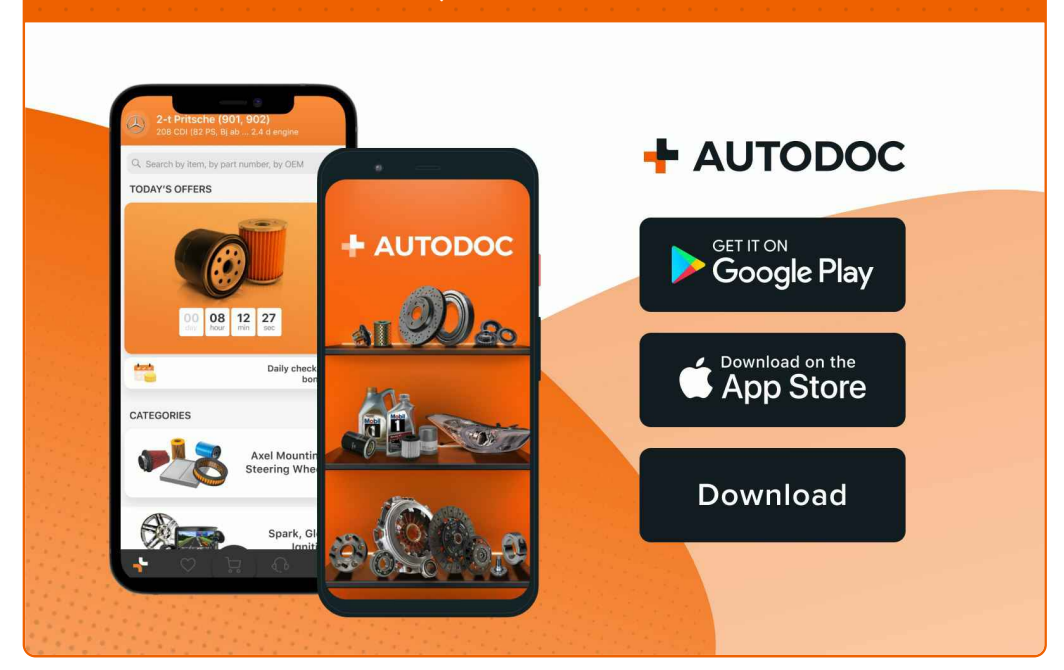

#### **[SUUREPÄRANE](https://www.autodoc.ee?utm_source=pdf) VALIK VARUOSASID TEIE AUTOLE**

#### **[MOOTORIPADJA:](https://www.autodoc.ee/auto-osad/mootorikinnitus-10638?utm_source=pdf) LAI VALIK**

# **VASTUTUSE VÄLISTAMINE:**

Dokument sisaldab ainult üldisi soovitusi, mis võivad olla abiks remondi- või asendustööde teostamisel. AUTODOC ei vastuta mistahes kaotuste, vigastuste ega varaliste kahjude eest, mis on tekkinud remonditööde või asendusprotsessi käigus vale kasutamise või antud informatsiooni vale tõlgendamise tagajärjel.

AUTODOC ei vastuta mistahes võimalike vigade ja ebatäpsuste eest selles juhendis. Antud informatsioon on ainult informatiivset laadi ja eiasenda spetsialisti nõuandeid.

AUTODOC ei vastuta varustuse, tööriistade ja autovaruosade vale või ohtliku kasutamise eest. AUTODOC soovitab kindlasti olla ettevaatlik ja järgida ohutusnõudeid, kui teostatakse remondi- või asendustöid. Pidage meeles, et madala kvaliteediga autovaruosade kasutamine ei taga teile vajalikul tasemel liiklusohutust.

© Copyright 2024 - Kogu selle veebilehe sisu, eriti tekstid, fotod ja graafikud on autoriõiguse seaduse poolt kaitstud. Kõik õigused, sealhulgas kopeerimine, kolmandatele osapooltele avalikustamine, redigeerimine ja tõlkimine kuuluvad AUTODOC SE.